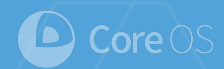

#### **Containers and distributed applications**

#### Xiang Li Head of distributed system @ CoreOS

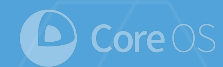

# **Distributed system at CoreOS**

#### We solve hardest distributed system problems

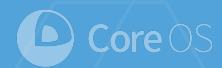

**Mission**

# **Secure the Internet**

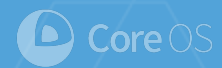

#### **STRATEGY**

# **Make servers easy to upgrade**

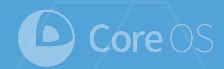

# **CoreOS Linux**

Self update Separate OS and the Apps - enforce container oriented deployment

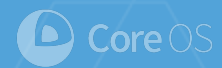

# **CoreOS Linux**

#### 1000+ releases

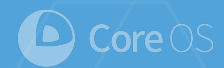

#### **STRATEGY**

# **Simplify application management**

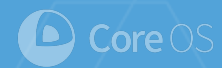

#### **etcd**

Configuration management Distributed coordination

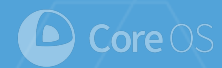

# **fleet**

#### Distributed init system

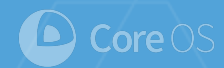

#### **Kubernetes**

#### The "Replacement" for fleet

Manage containerized applications

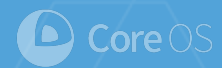

#### **STRATEGY**

# **On any infrastructure**

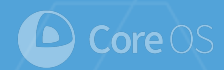

## **CoreOS Linux**

Public cloud - AWS, Azure, GCE, Packet...

Private cloud - OpenStack

Bare mental - iPXE

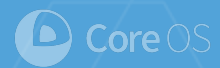

#### **flannel**

#### Enabling IP per container on any infrastructure

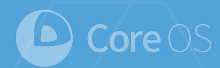

#### **CoreOS**

#### Accelerate the industry adoption of containers

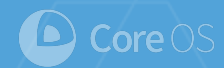

# Run applications anywhere

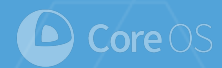

# Package

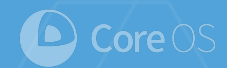

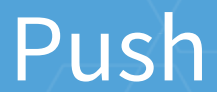

Pull

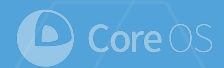

Run

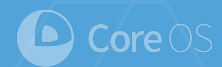

#### **Docker**

## \$ docker build

#### \$ docker push

# \$ docker run

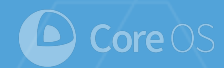

#### **Container Engine**

# Manage the lifecycle of a single application

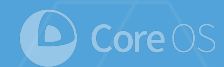

## **Why CoreOS uses container**

#### Make OS secure

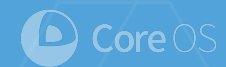

# **Why CoreOS uses container**

Deploy distributed applications

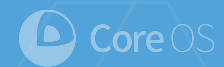

# **Why Google uses container**

# Run distributed applications efficiently

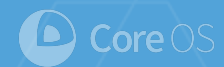

## **Container management**

# Managing the lifecycle of one application instance is not enough

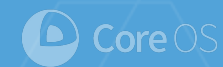

# **Running containers on one node**

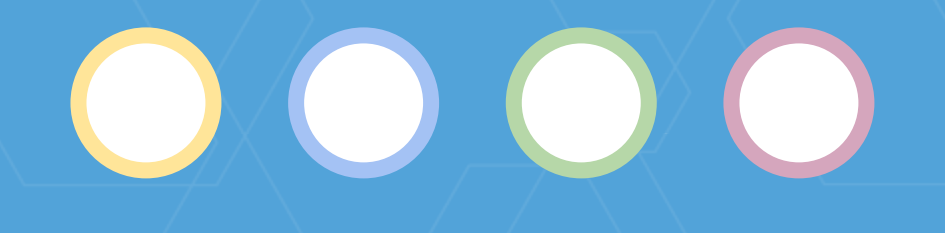

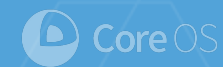

# **Running containers on one node**

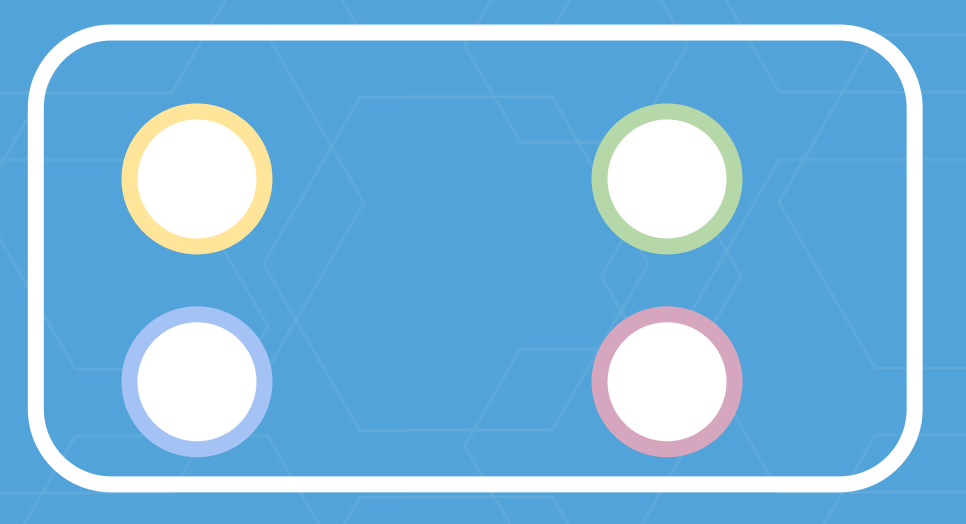

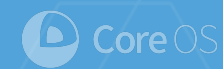

# **Running containers on two nodes**

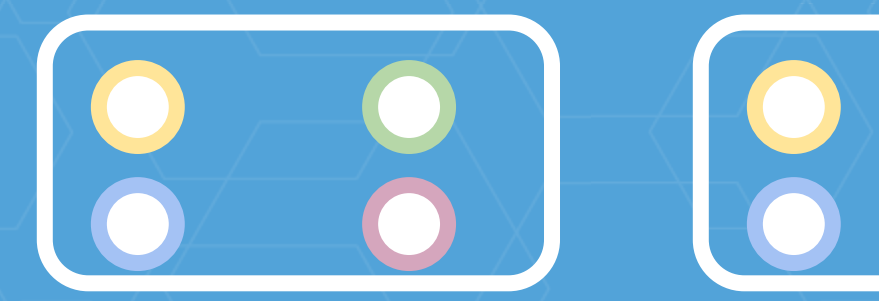

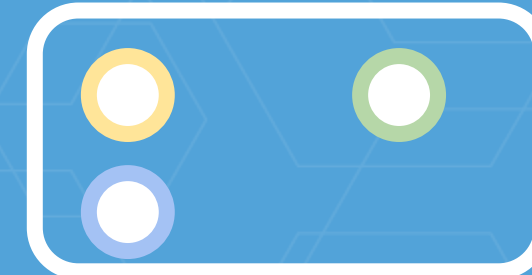

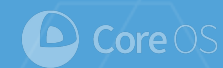

# **Running containers on two nodes**

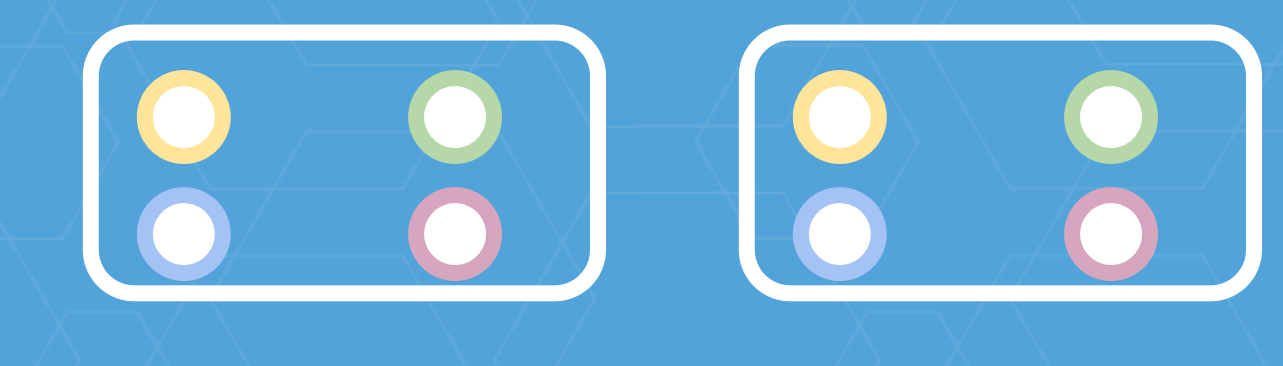

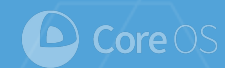

# **Where to put my containers?**

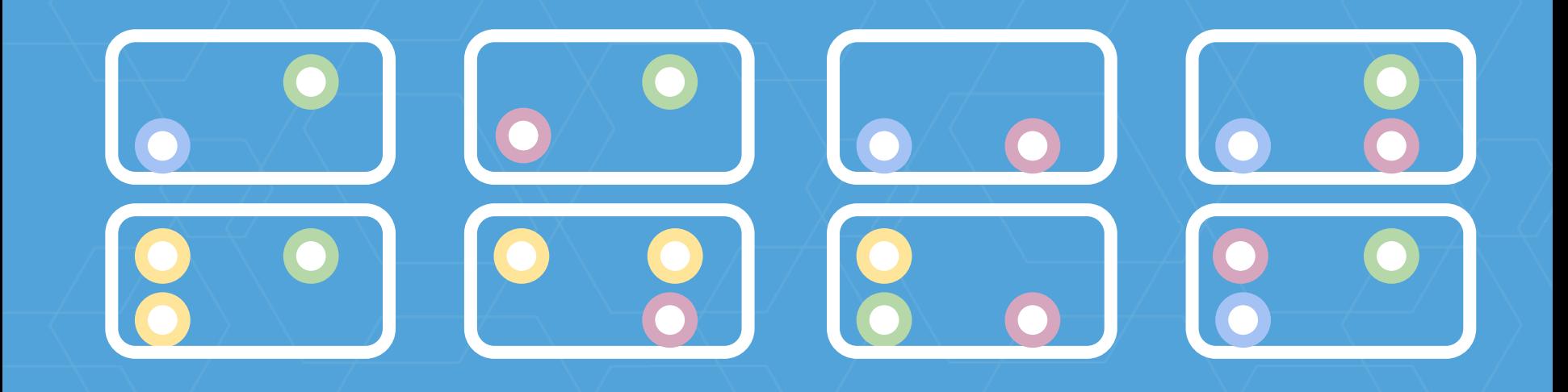

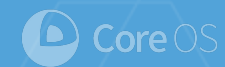

# **How to find my containers?**

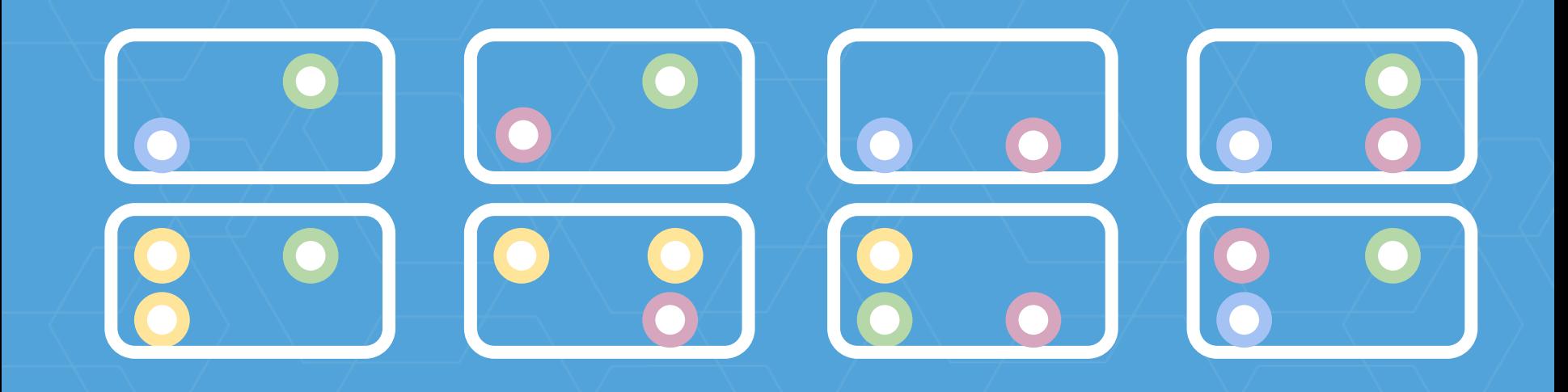

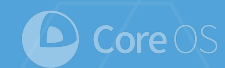

# **How to connect to my containers?**

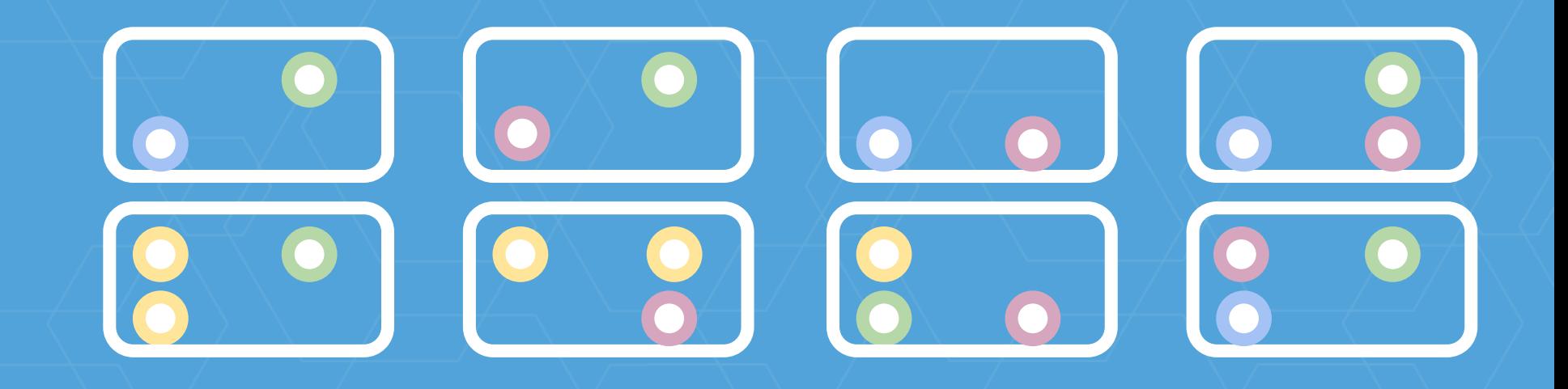

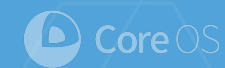

# **Running containers on a cluster Scheduler**

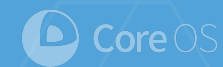

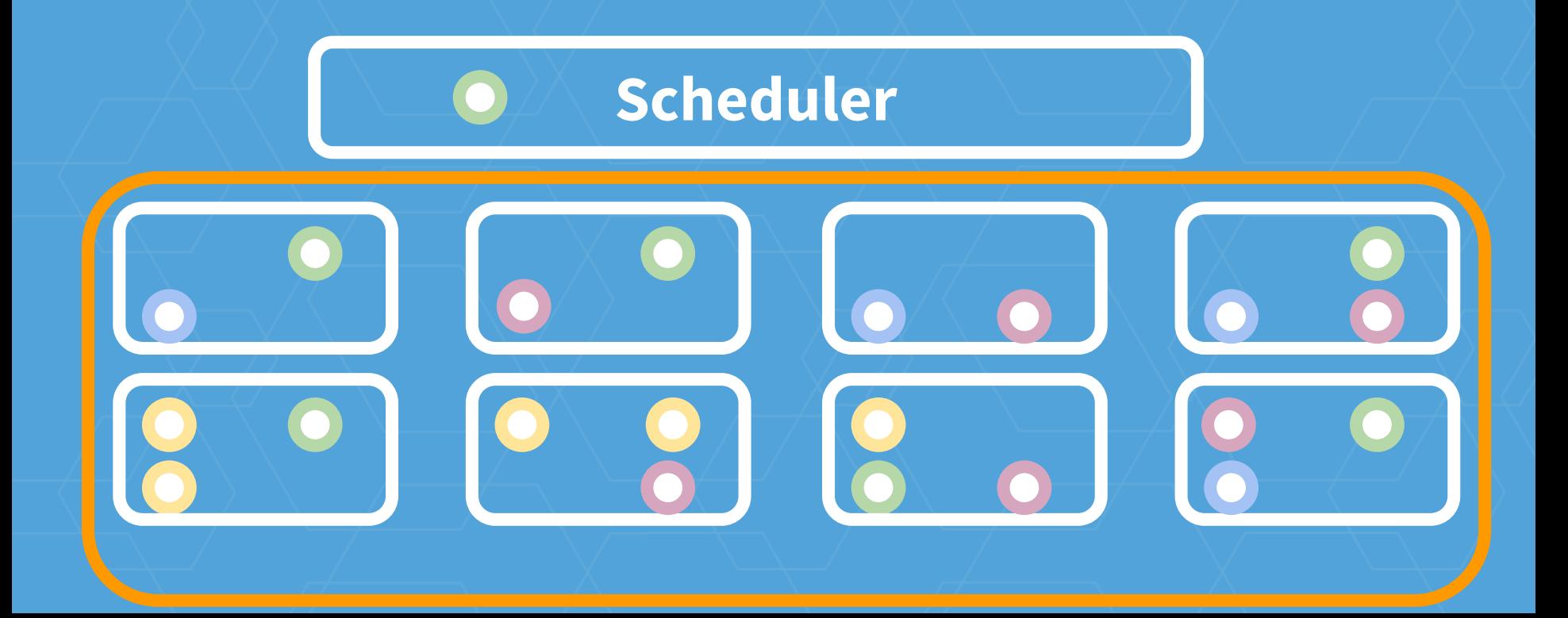

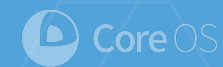

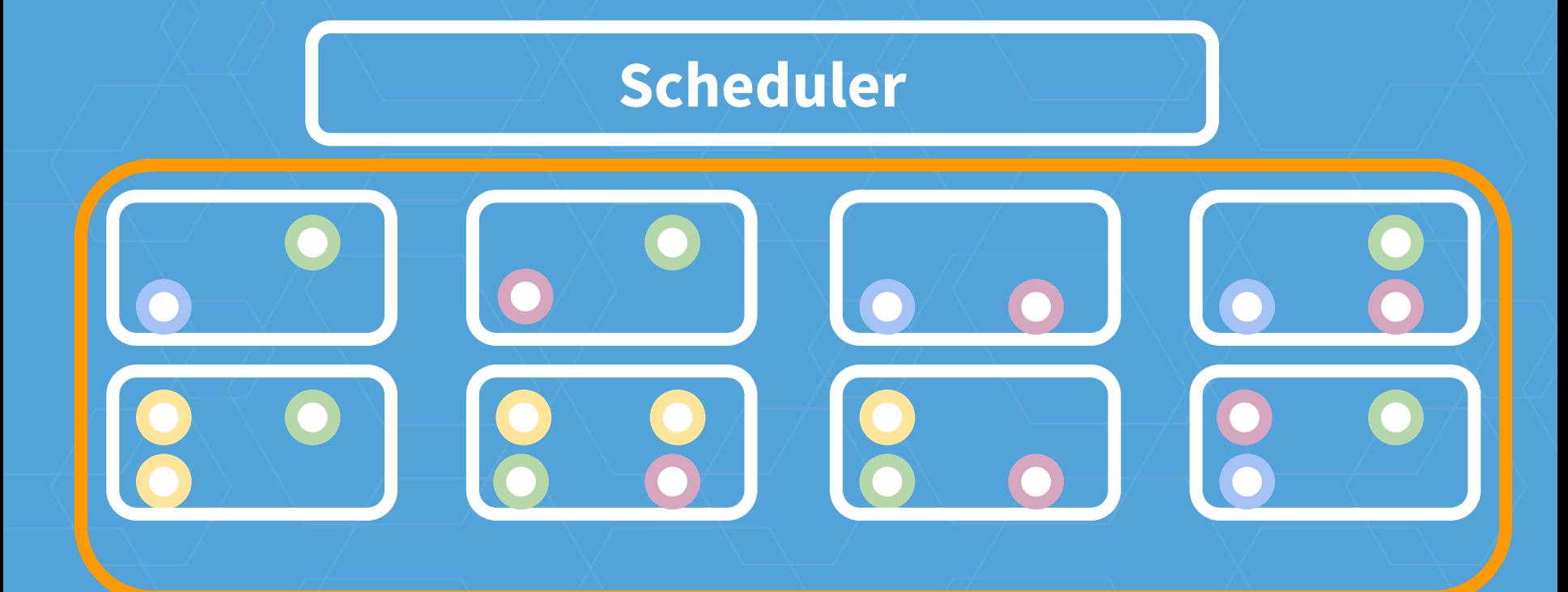

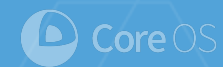

#### color=yellow

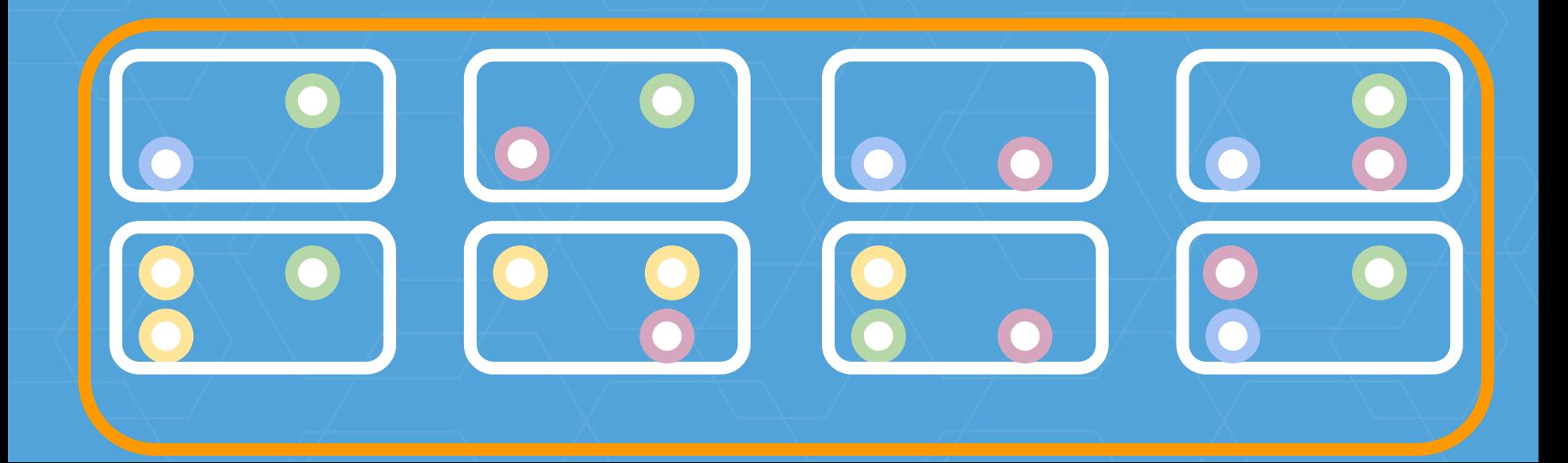

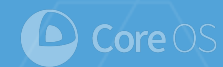

# color=yellow Select color = yellow

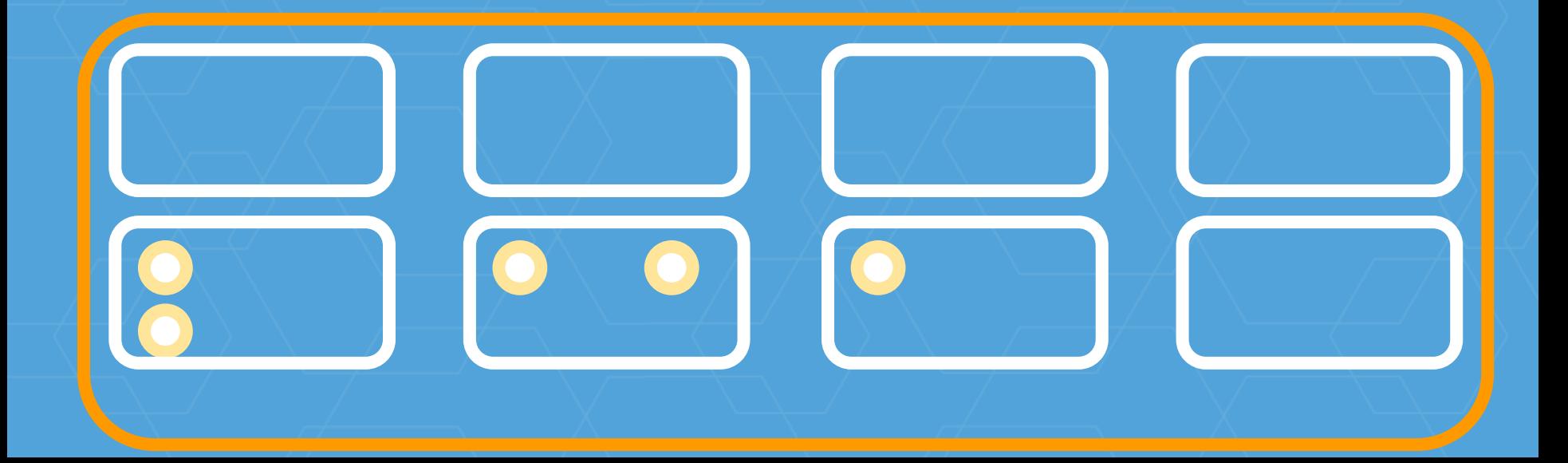
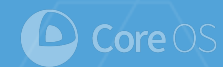

## **Running containers on a cluster**

#### yellow.mycluster Select color = yellow

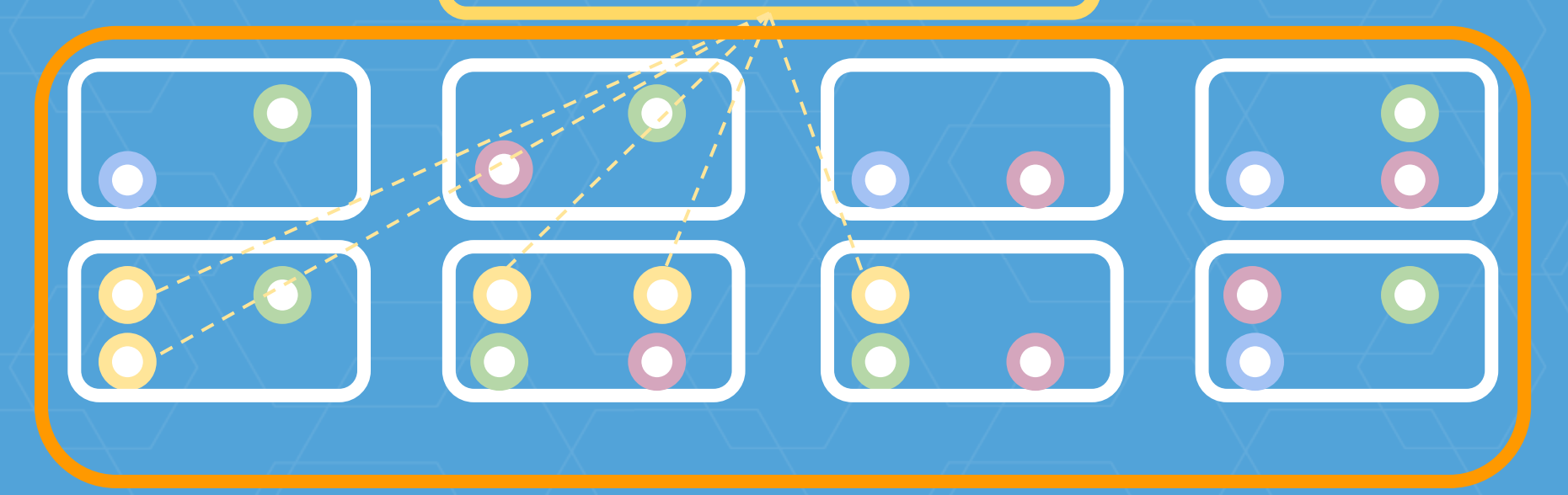

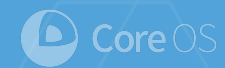

## **Running containers on a cluster**

- Application deployment
	- Replication controller
	- Rolling upgrades
	- Auto scaling
- Configuration and secret
- Resource management
	- Storage
	- Network

#### **GIFEE**

Google infrastructure for everyone else - A flexible, secure, reliable infrastructure for running distributed applications. - CoreOS

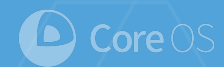

### **Application developers**

## I hate dealing with operations!

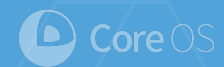

### **Application developers**

# Run my application on a "cluster manager" now!

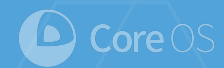

## **System builders**

#### Trust us!

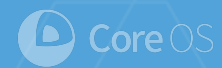

## **Operators**

### Here is Kubernetes!

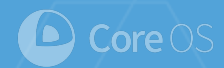

### **Operators**

Here is Kubernetes! Docker Swarm DC/OS

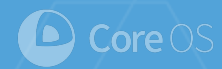

#### But …

Can your applications run smoothly on the cluster manager?

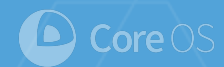

## **Cloud native application**

Distributed Stateless

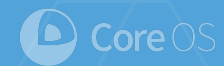

### **Scale**

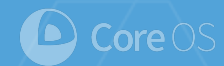

### Fault tolerance

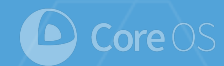

#### Easy to operate

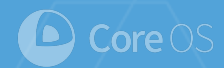

#### **Stateless**

### No dependency on local resources

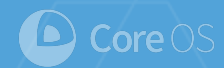

### **Stateless**

## Treat storage as services

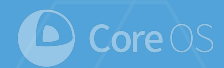

### **Stateless**

### Store configuration in the environment

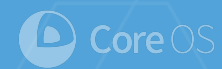

## **Managed stateless application**

- Container: example.com/myApp?version=1
- Replica: 3
- Restart: Always

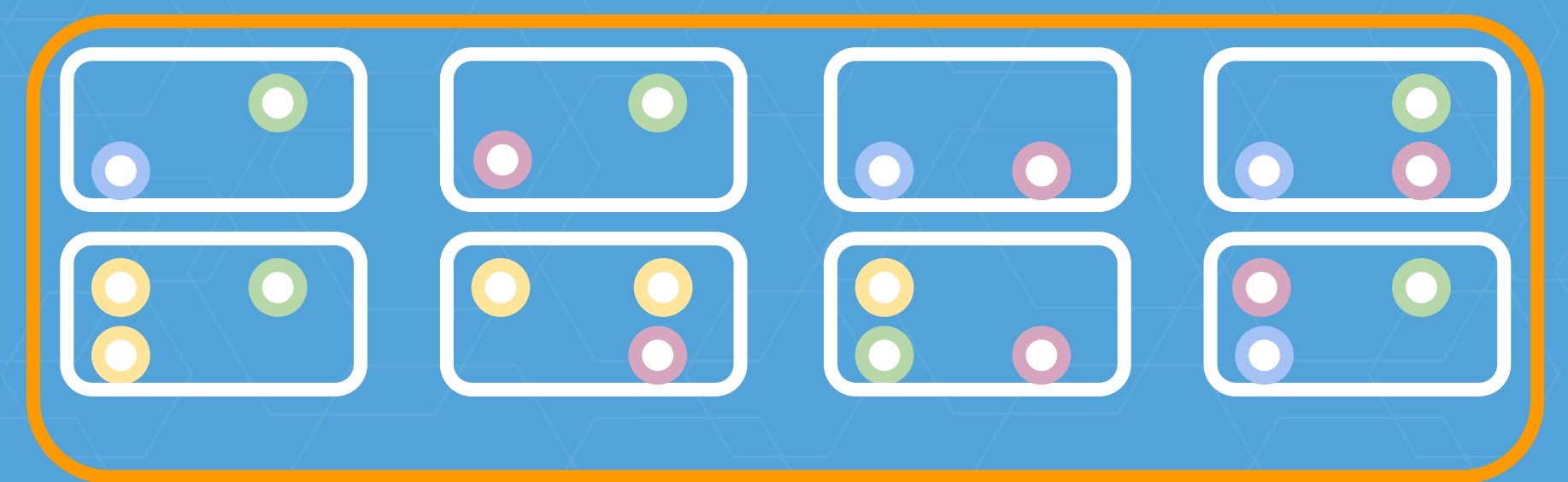

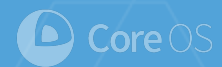

- Container: example.com/myApp?version=1
- Replica: 3
- Restart: Always

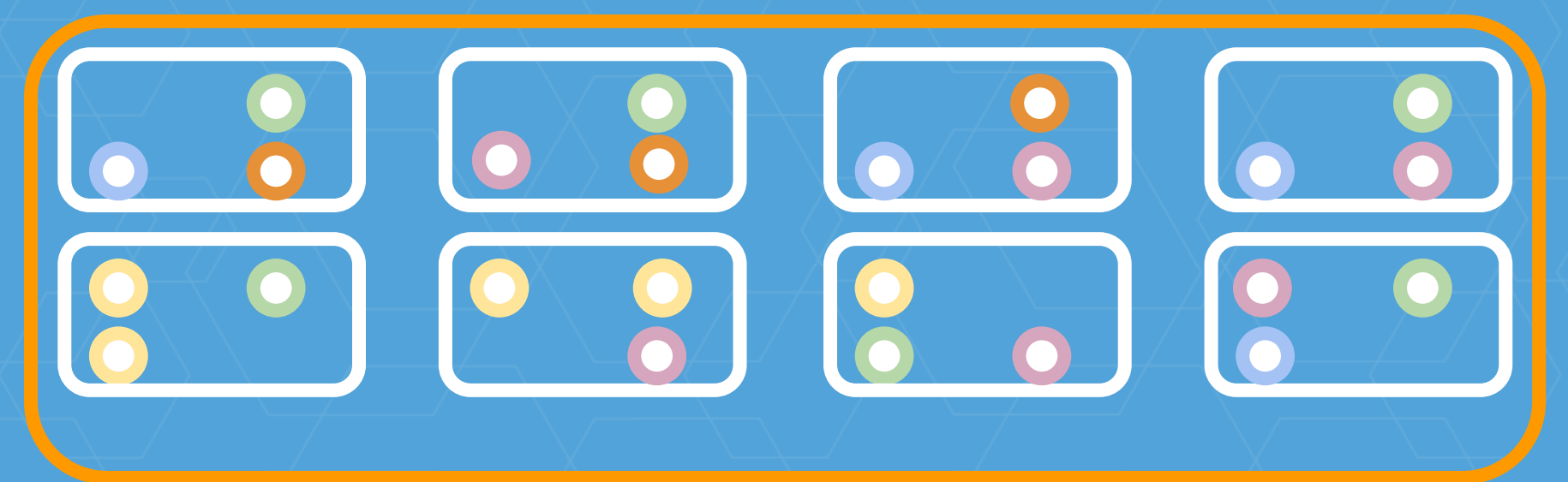

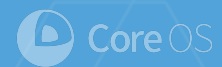

- Container: example.com/myApp?version=1
- Replica: 3
- Restart: Always

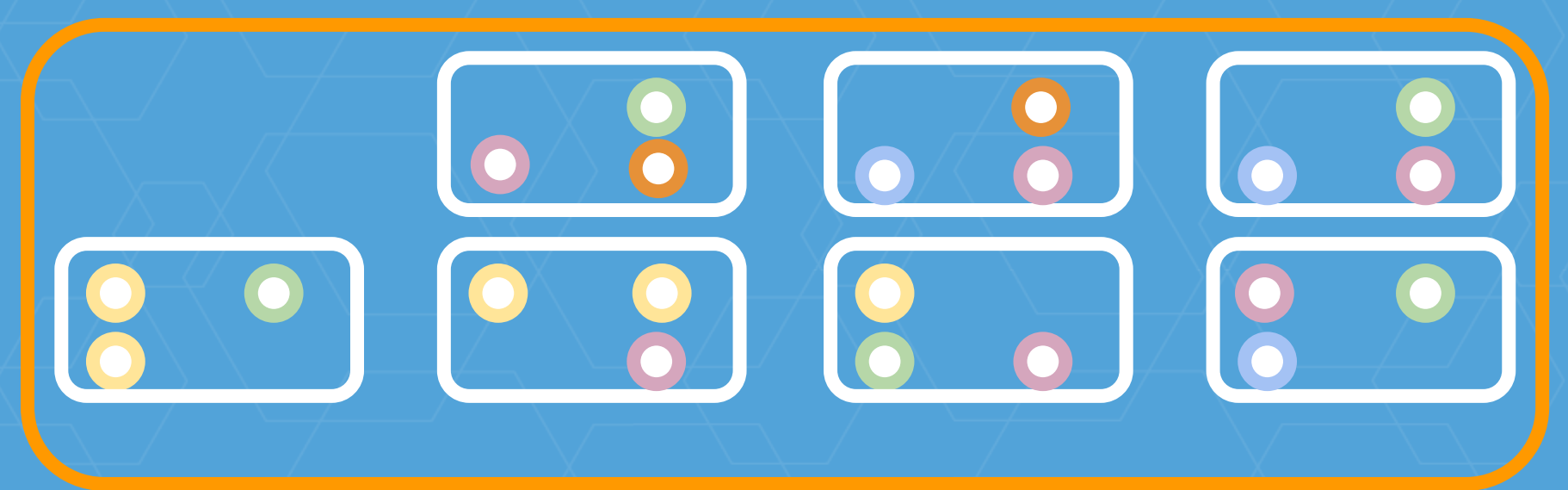

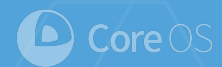

- Container: example.com/myApp?version=1
- Replica: 3
- Restart: Always

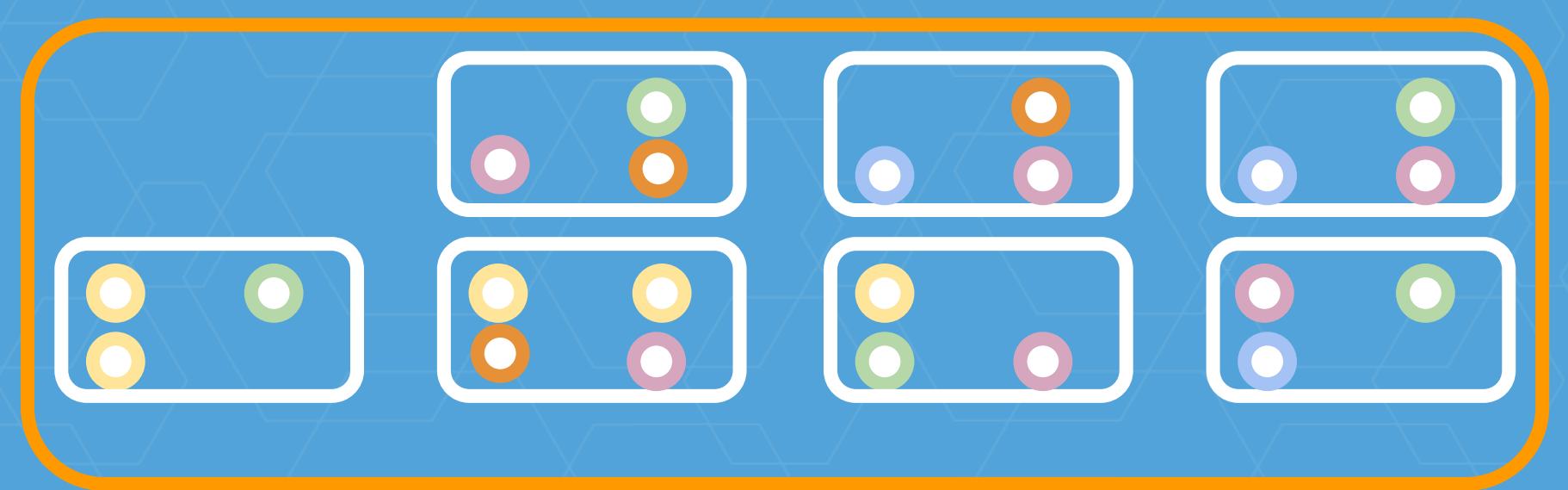

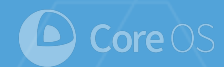

## **Stateful application**

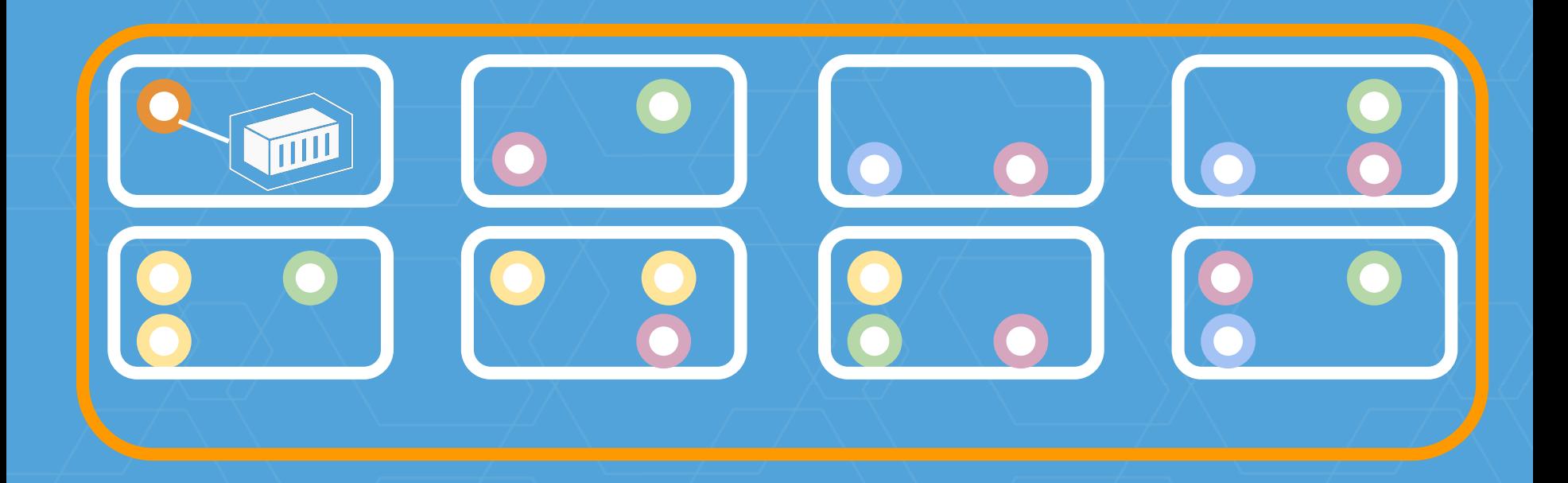

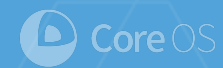

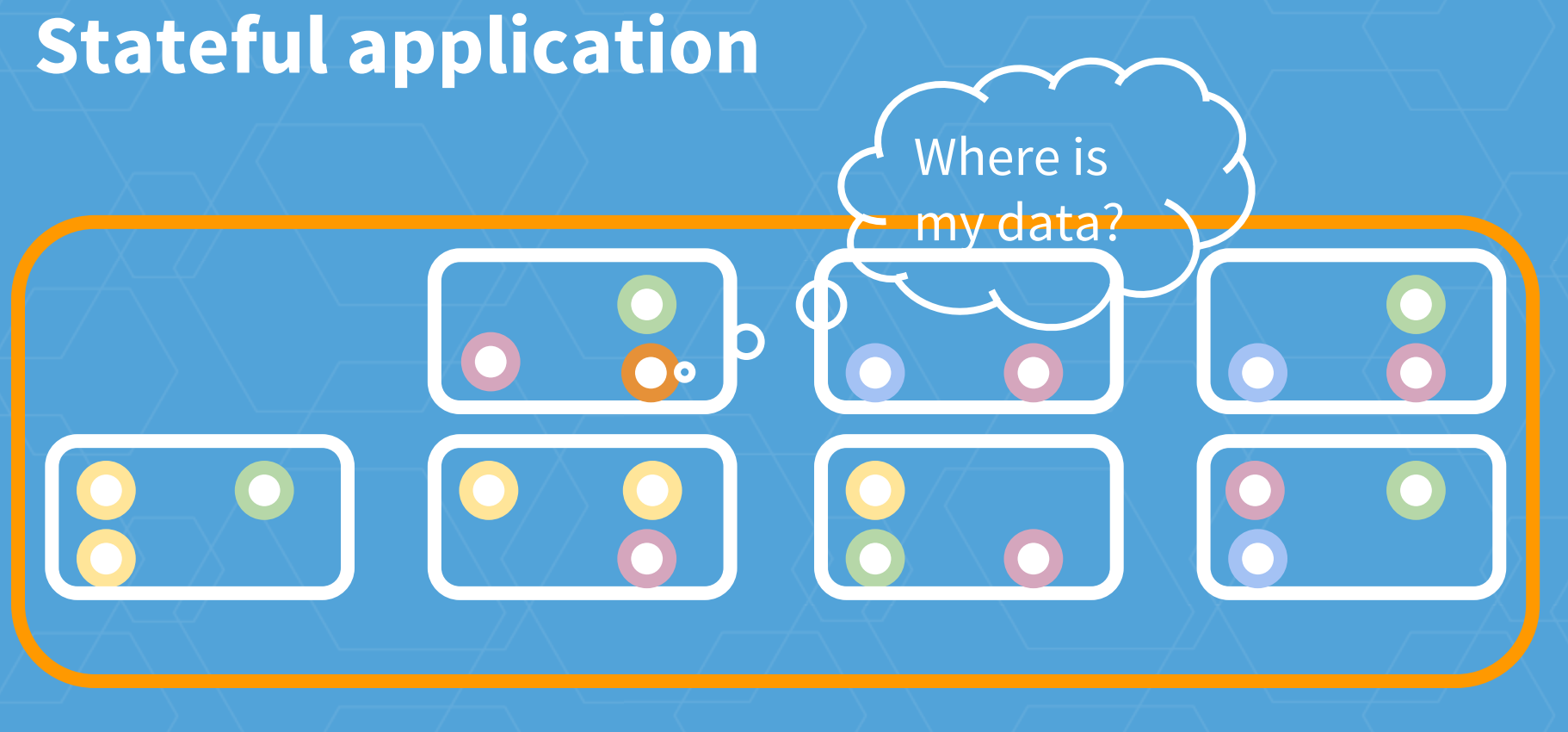

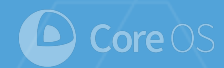

## **Stateful application**

Fully managed by human Or semi-fully managed by human

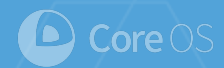

### **Container 2.0**

Container 2.0 is the ability to run (and orchestrate) both stateless and stateful services on the same set of resources.

- Mesosphere

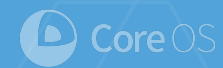

#### etcd

- Clustered key-value store
- Writes are persisted on disk
- Writes are replicated to all nodes

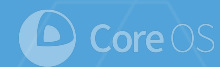

#### Tightly coupled with local storage

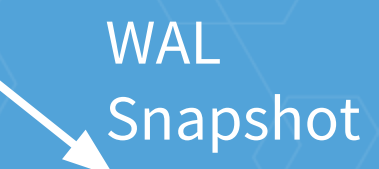

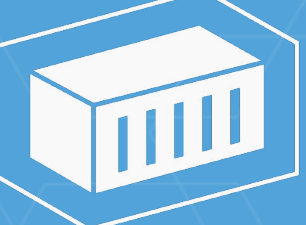

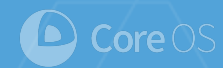

#### Indirectly coupled with local storage of it peers

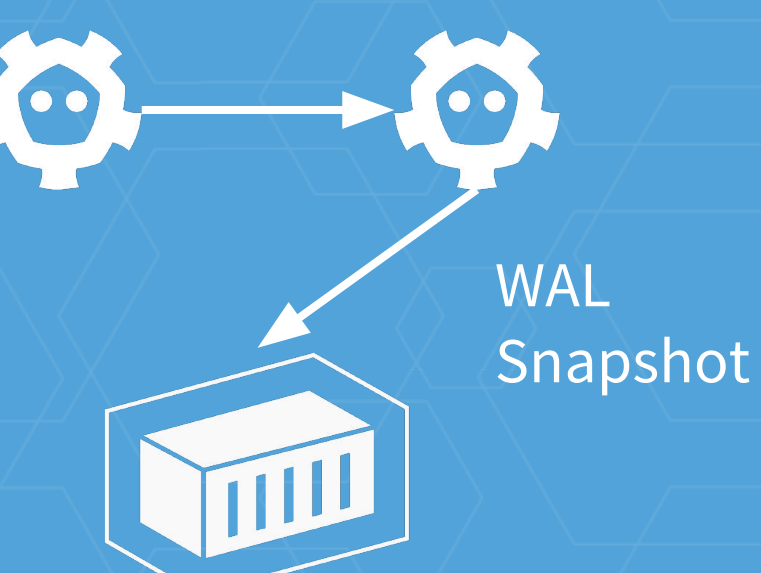

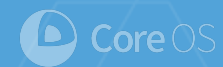

 $\bullet$ 

 $\bullet$ 

#### Strong membership

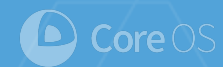

 $\bullet$ 

#### Strong membership

???

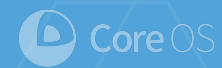

#### External controller

- A big for loop to simulate human operator
	- Manage data migration
	- Manage membership changes
	- Manage configuration changes

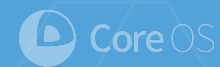

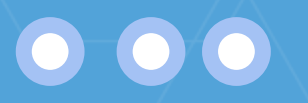

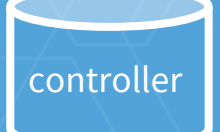

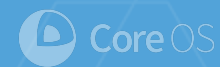

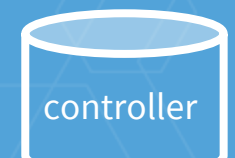

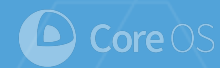

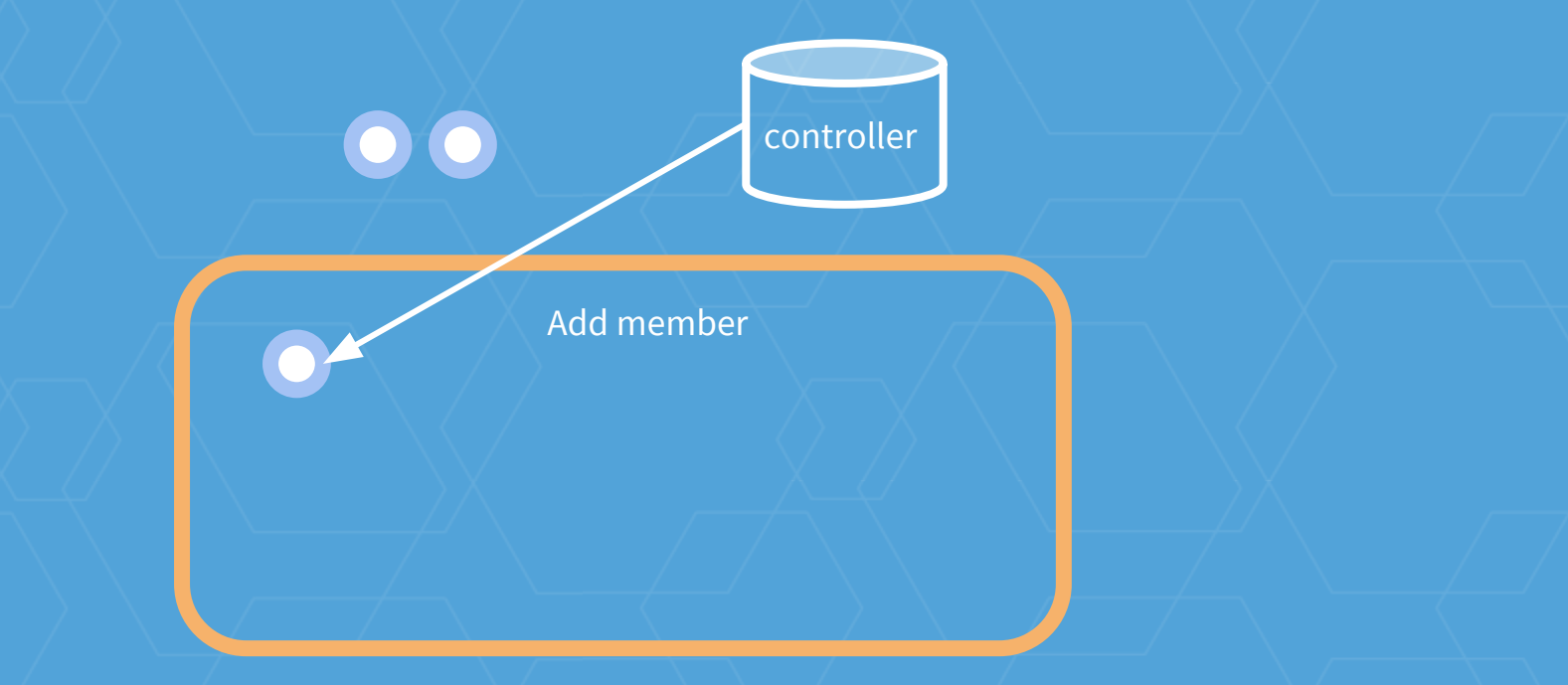

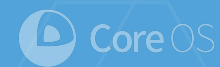

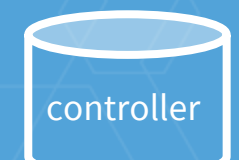

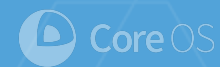

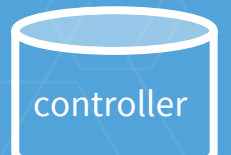

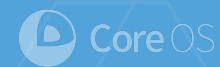

#### Bootstrap a 3 member cluster

 $\bullet\bullet\bullet$ 

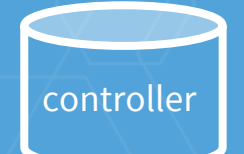
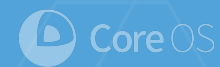

### **Example: manage etcd clusters** Resize from 3 to 5

Select app = etcd Add member if size <>>>
Controller

Add member

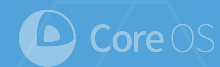

Resize from 3 to 5

Select app = etcd Add member if size  $\leq$  5  $\Big|$  controller

 $\bullet \bullet \bullet \bullet$ 

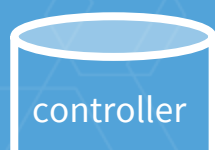

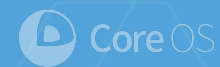

 $\overline{\bullet}\bullet\hspace{-4pt}\bullet\hspace{-4pt}\bullet\hspace{-4pt}\bullet$ 

Resize from 3 to 5

Select app = etcd Add member if size  $\leq$  5  $\Big|$  controller

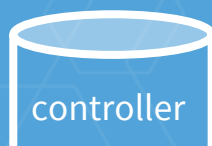

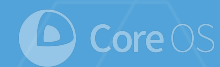

#### Failure recovery

#### Select app = etcd  $\overline{\phantom{a}}$  controller

 $\bullet\bullet\bullet$ 

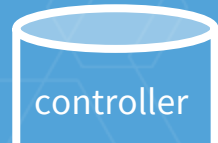

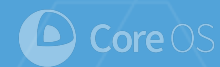

Failure recovery

Select app = etcd Remove dead one

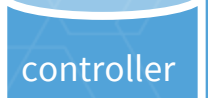

Remember

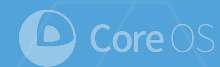

#### Failure recovery

Goto resize  $\overline{\phantom{a}}$  controller

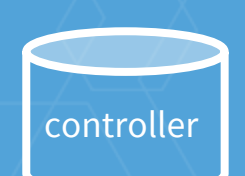

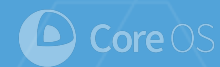

#### Failure recovery

#### Select app = etcd  $\overline{\phantom{a}}$  controller

 $\bullet\bullet\bullet$ 

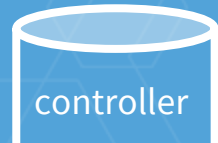

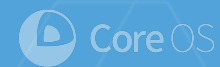

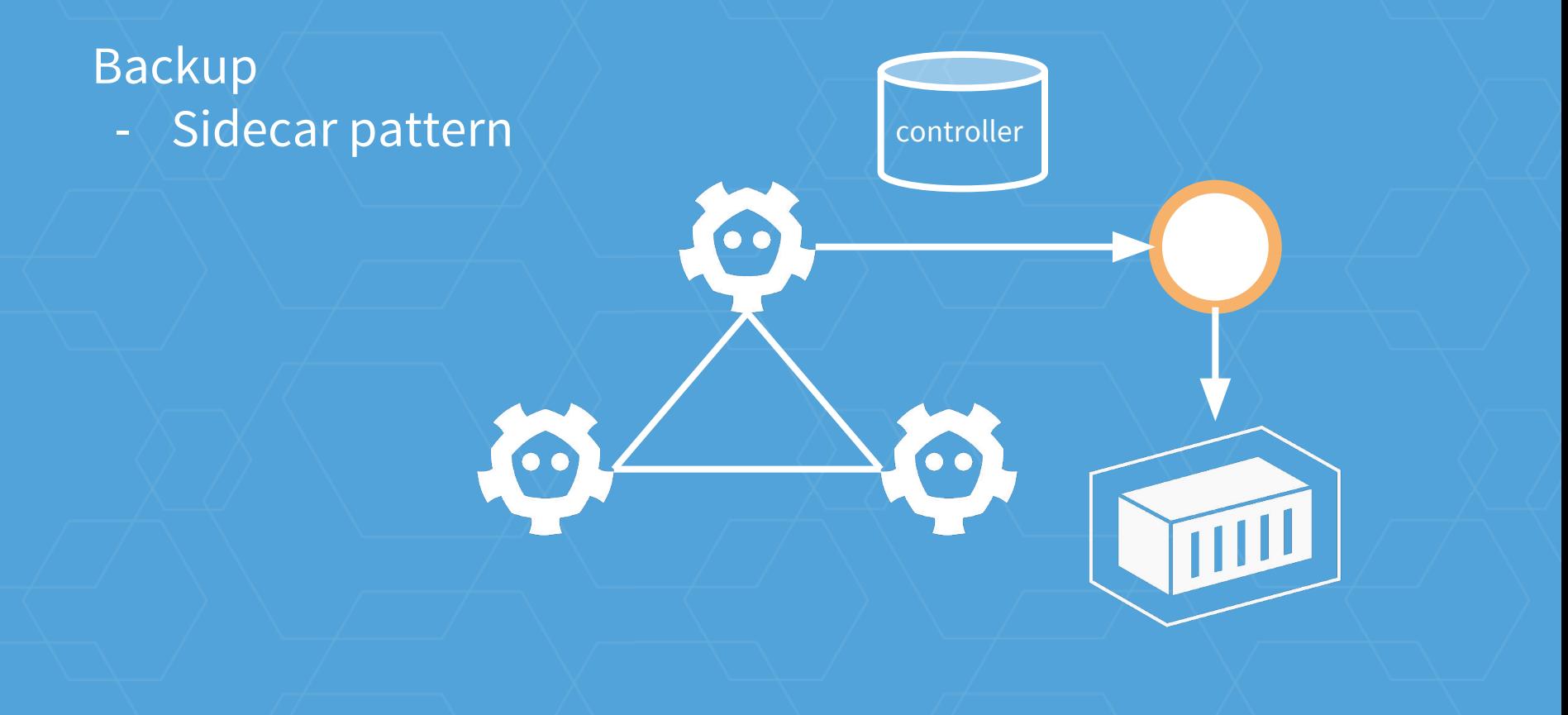

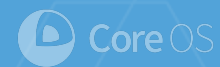

#### **Stateful distributed application**

#### More controllers to replace human

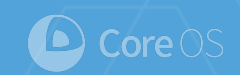

#### Use coordination libraries/softwares

- Leader election
- Locking
- Queue
- Barrier

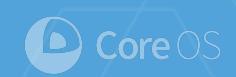

#### Use a RPC framework

- strict contract between components
- across languages support
- client side load-balancing
- client side naming resolution
- auth

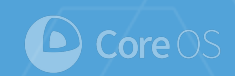

#### **Metrics**

- Request rate/duration
- Error rate
- Internal state

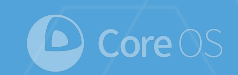

Logging - Human actionable events - Critical State changes

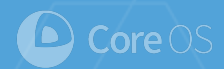

# **Future is bright**